Customers can pay with credit or debit by tapping their card or digital wallet.

Learn about swipe payments

## Accepting a tap payment

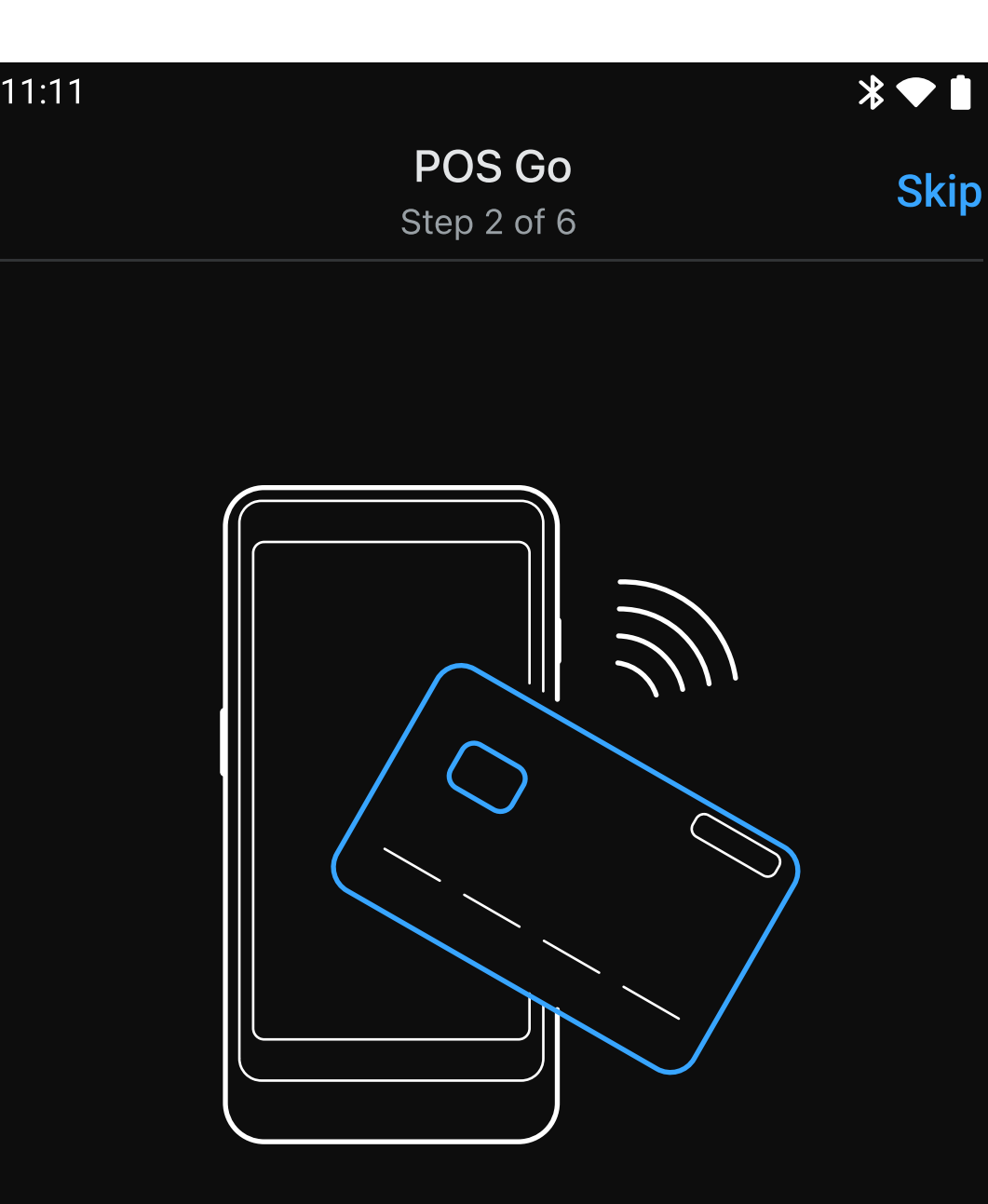

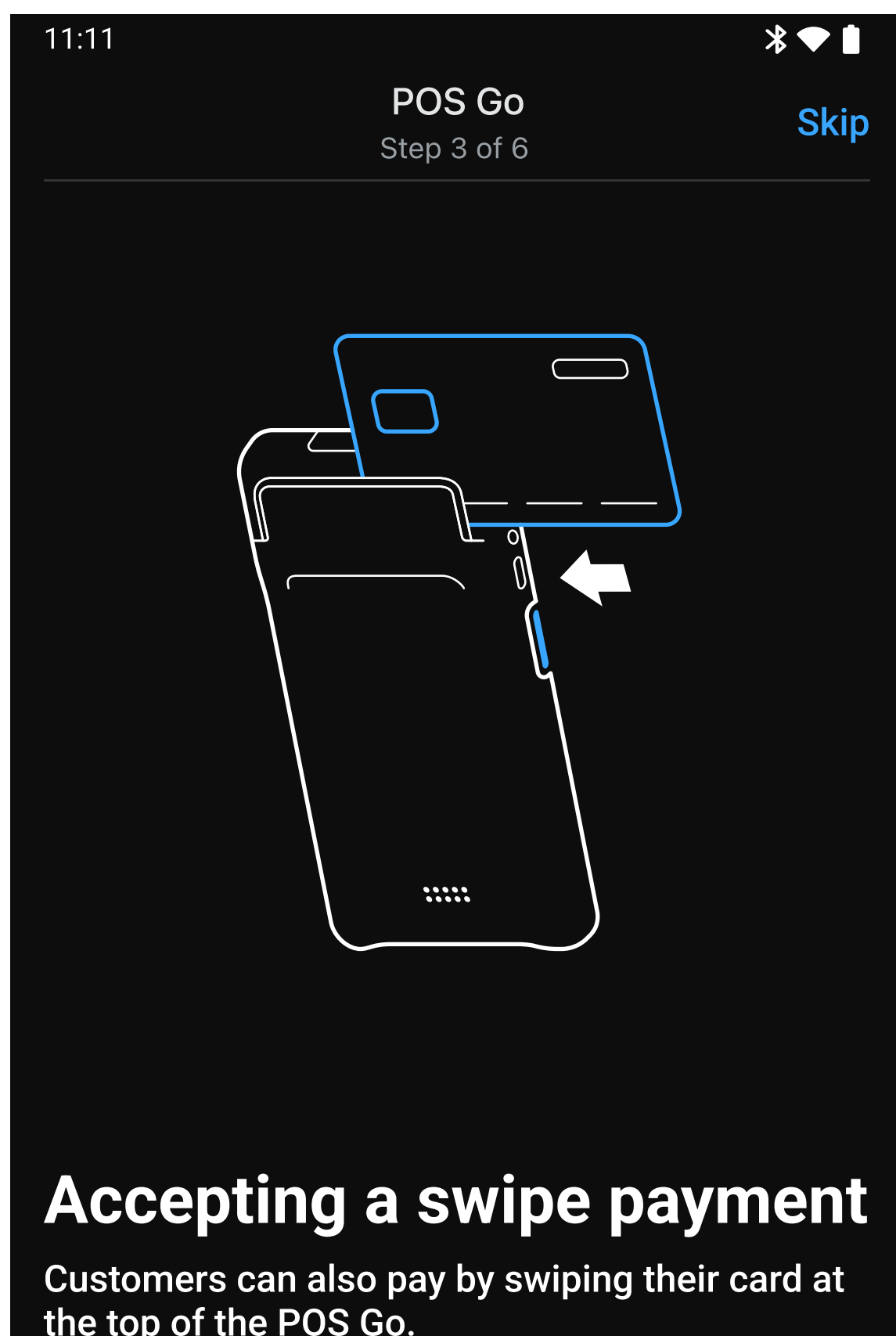

Learn about chip payments

## Accepting a chip payment

Additionally, customers with chip cards can pay by inserting their card at the bottom of POS Go.

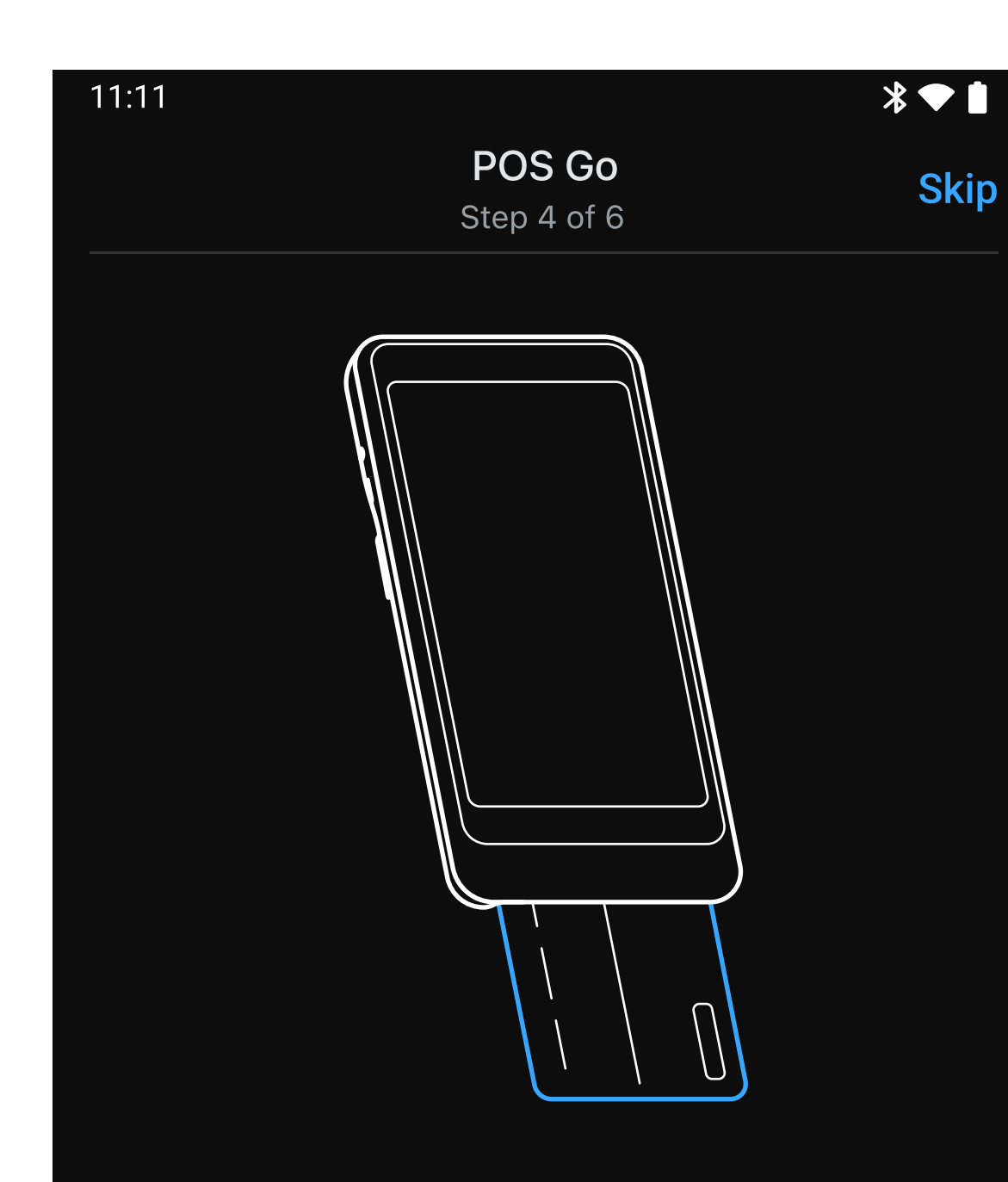

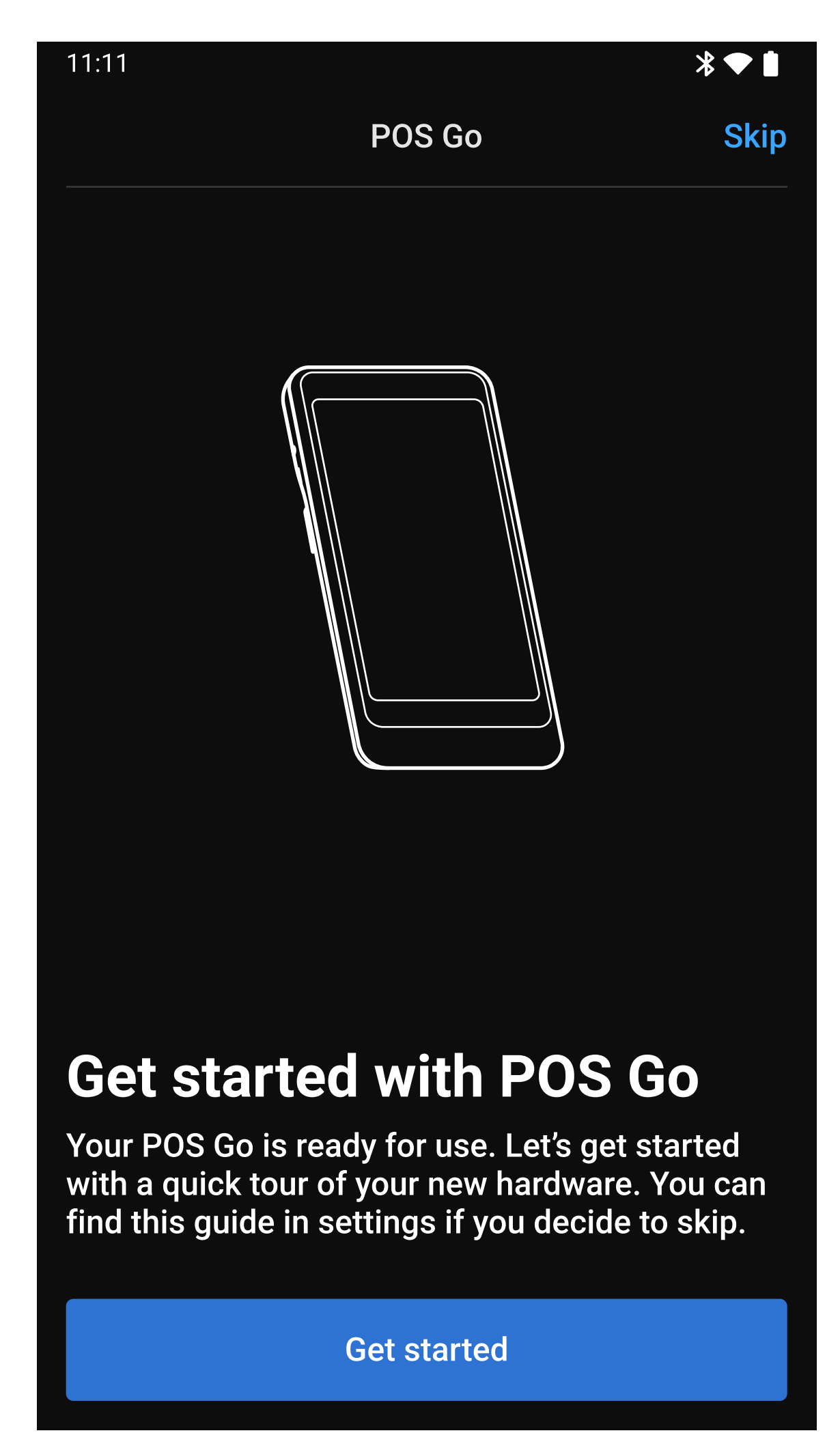

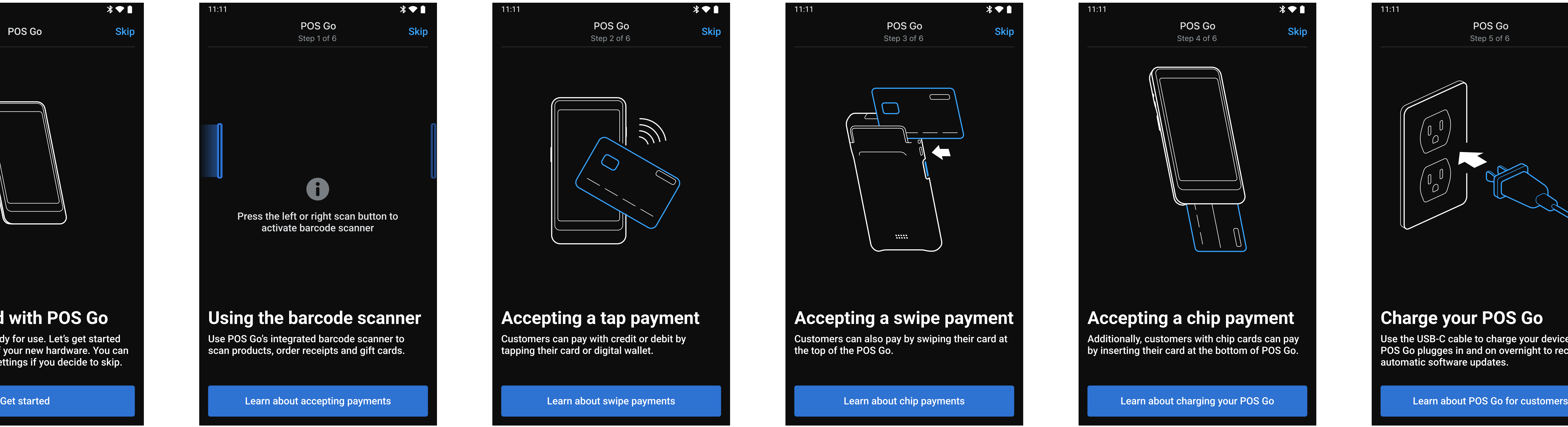

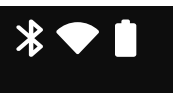

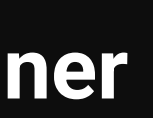

## Charge your POS Go

Use the USB-C cable to charge your device. Keep POS Go plugges in and on overnight to receive automatic software updates.

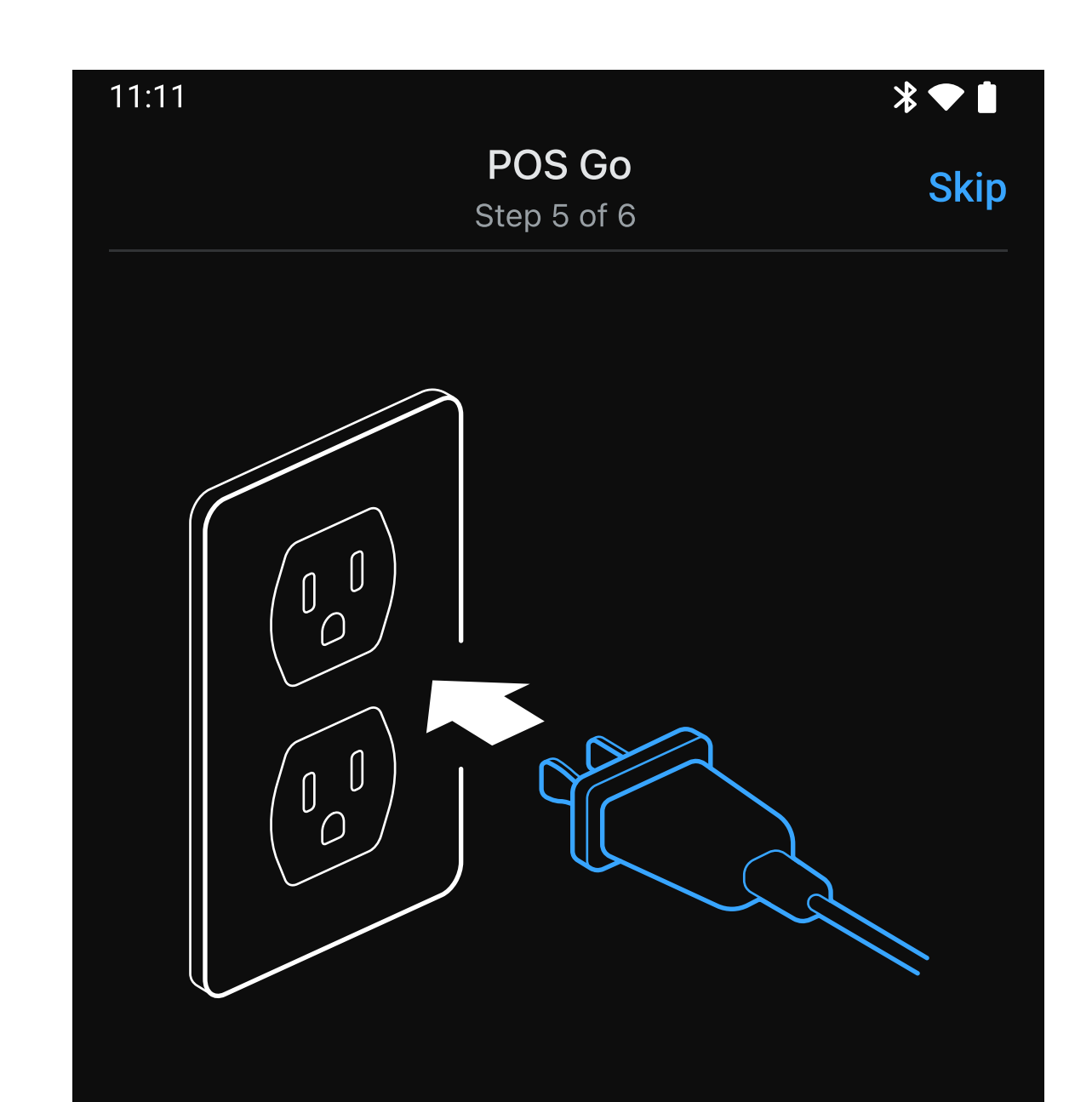

#### Use POS Go for customers

POS Go can be used as a customer facing display during a checkout. Enable customer view **in settings or autmatically with the POS Go Dock.** 

**Done** 

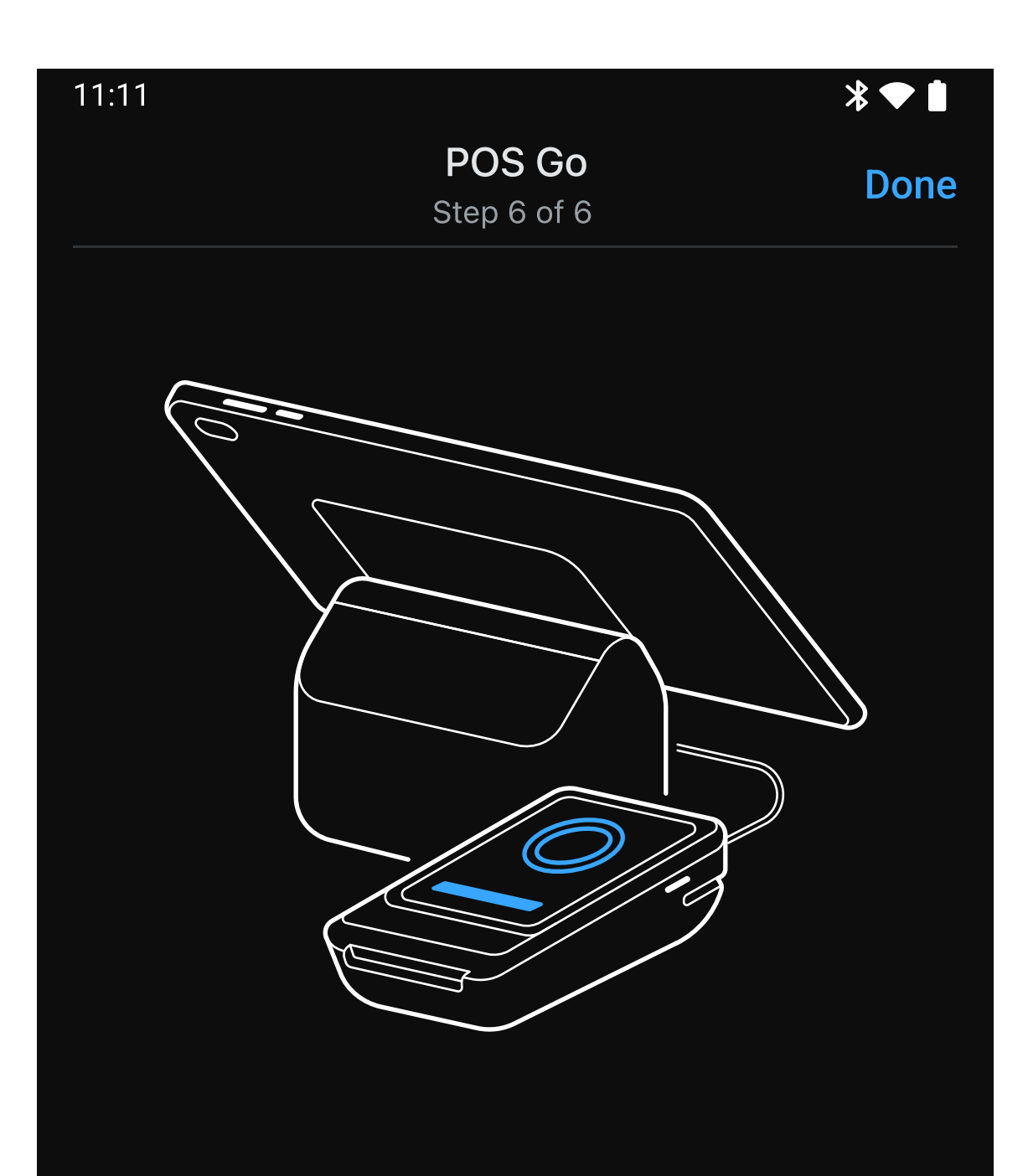

# Etna - Digital Quick Start Guide

Please note: These are designs are not final and are subject to change.